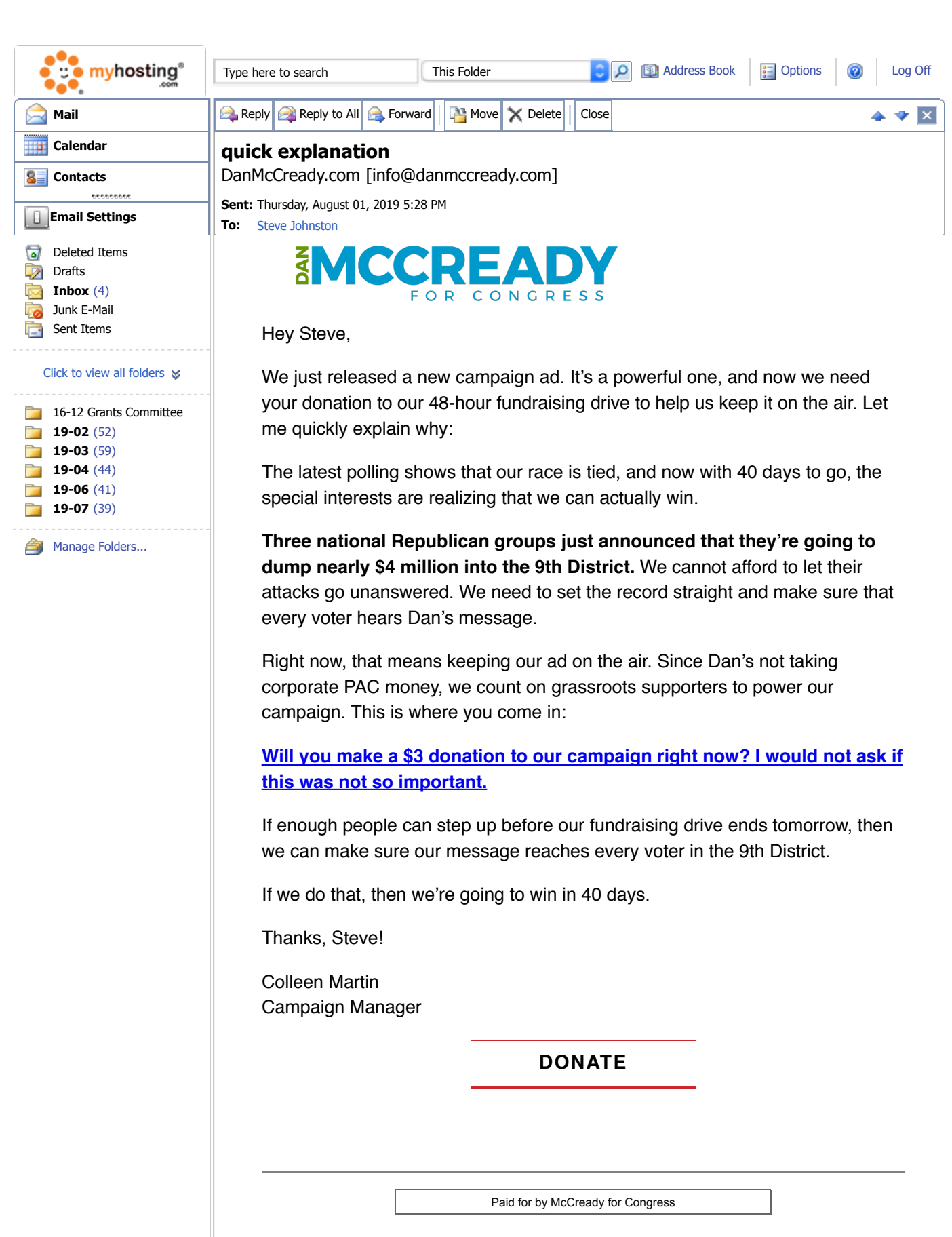

Dan McCready is a former member of the United States Marines. Use of his military rank, job titles, and photographs in uniform does not imply endorsement by the Marines or the Department of Defense. This email was sent to sjohnston@tuesdayforumcharlotte.org. Click here if you'd like to unsubscribe. We try to send only the most important information and opportunities to participate via email. To support Dan McCready with a contribution, click here

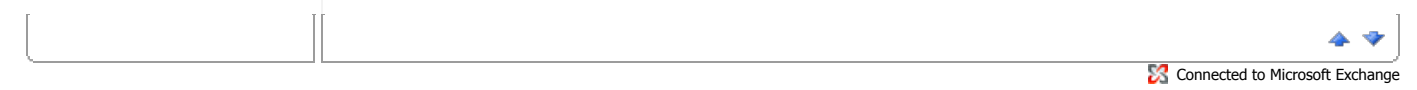